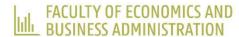

# CLASS ROOM SESSION: GAMIFICATION

Prof. Dr. Patricia Everaert EAA Annual Conference, Helsinki - May 24th 2023

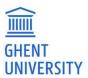

#### **GAMIFICATION IS EVERYWHERE**

"The use of game design elements in non-game context"

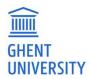

#### **AGENDA**

Game design elements (attributes, features)

Simple games to use as "intro" to class

Free education app from Ghent University: DUGA

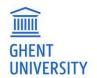

#### TAXONOMY OF GAME DESIGN ELEMENTS (TODA ET AL., 2019)

- Acknowledgement
- Chance
- Competition
- Cooperation
- Experience points
- Novelty
- Objective
- Progression
- Sensation: visual stimulation (sound stimulation)
- Time pressure
- Immediate feedback

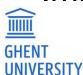

| Concept         | Description                                                                                                    |  |  |
|-----------------|----------------------------------------------------------------------------------------------------|--|--|
| Acknowledgement | All kind of feedback that praises the players' specific actions. Some examples and synonyms are badges<br>medals, trophies.                                                                                                    |  |  |
| Chance          | Randomness and probability characteristics to increase or decrease the odds of certain actions or outcomes.<br>Some examples and synonyms are randomnesses, luck, fortune.                                                                                                    |  |  |
| Competition     | When two or more players compete against each other towards a common goal. Some examples and synonyms are Player vs Player, scoreboards, conflict.                                                                                                    |  |  |
| Cooperation     | When two or more players collaborate to achieve a common goal. Some examples and synonyms are teamwork, co-op missions.                                                                                                    |  |  |
| Economy         | Transactions within the game, monetising game values and other elements. Some examples and synonyms are markets, transaction, exchange.                                                                                                    |  |  |
| Imposed Choice  | Decisions that the player is obliged to make in order to advance the game. Some examples and synonyms are judgements, forced choices. (not to be confused with Narrative).                                                                                                    |  |  |
| Level           | Hierarchical layers present in a game, which provide a gradual way for the player to obtain new advantages as they advance. Some examples and synonyms are character levels, skill level.                                                                                                    |  |  |
| Narrative       | Order of events where they happen in a game. These are choices influenced by the players' actions. Some examples and synonyms are the strategies the player uses to go through a level (stealth or action), also the good or bad actions that influence the ending, karma system. (not to be confused with Imposed Choice). |  |  |
| Novelty         | New, updated information presented to the player continuously. Some examples and synonyms are changes, surprises, updates.                                                                                                    |  |  |
| Objectives      | Guide the players' actions. Quantifiable or spatial, from short to long term. Some examples and synonyms are missions, quests, milestones.                                                                                                    |  |  |
| Point           | Unit used to measure users' performance. Some examples and synonyms are scores, number of kills, experience points.                                                                                                    |  |  |
| Progression     | This allows players to locate themselves (and their progress) within a game. Some examples and synonyms are progress bars, maps, steps.                                                                                                    |  |  |
| Puzzles         | Challenges within the game that should make a player think. Some examples and synonyms are actual puzzles, cognitive tasks, mysteries.                                                                                                    |  |  |
| Rarity          | Limited resources and collectables. Some examples and synonyms are limited items, rarity, collection.                                                                                                    |  |  |
| Renovation      | When players are allowed to redo/restart an action. Some examples and synonyms are extra life, boosts, renewal.                                                                                                    |  |  |
| Reputation      | Titles that the player accumulates within the game. Some examples and synonyms are titles, status, classification.                                                                                                    |  |  |
| Sensation       | Use of players' senses to create new experiences. Some examples and synonyms are visual stimulation, sound stimulation.                                                                                                    |  |  |
| Social Pressure | Pressure through social interactions with another player (s) (playable and non-playable). Some examples and synonyms are peer pressure, guilds.                                                                                                    |  |  |
| Stats           | Visible information used by the player, related to their outcomes within the game. Some examples and synonyms are results, health bar, magic bar, HUD, indicators, data from the game presented to the user.                                                                                                    |  |  |
| Storytelling    | It is the way the story of the game is told (as a script). It is told within the game, through text, voice, or sensorial resources. Some examples and synonyms are stories told through animated scenes, audio queues or text queues during the game.                                                                       |  |  |
| Time Pressure   | Pressure through time within the game. Some examples and synonyms are countdowns, clock, timer.                                                                                                    |  |  |
|                 |                                                                                                    |  |  |

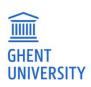

#### recap

## LEASING

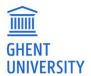

#### **HOW MANY DIFFERENCES?**

| Belgian<br>GAAP | Operational Lease    | Financial Lease                     |
|-----------------|----------------------|-------------------------------------|
|                 |                      |                                     |
|                 | Off-balance          | On-balance                          |
|                 |                      |                                     |
|                 | No debt              | Financial debt                      |
|                 |                      |                                     |
|                 | No depreciation      | Depreciation                        |
|                 |                      |                                     |
|                 | No interest          | Interest expense                    |
|                 |                      |                                     |
|                 | Lease pay = expenses | Lease pay (capital) = debt decrease |

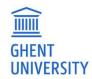

#### FUNNY GAMES (FUNNYGAMES.ORG)

- Acknowledgement
- Chance
- Competition
- Cooperation
- Experience points
- Novelty: surprising effect
- Objective
- Progression
- Sensation: visual stimulation (sound stimulation)
- Time pressure
- Immediate feedback

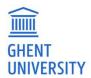

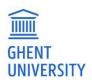

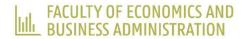

### BINGO

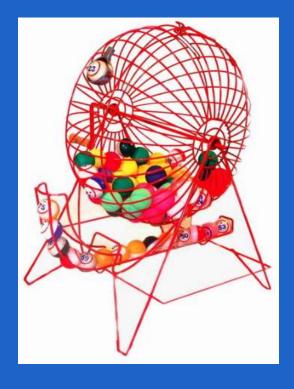

Prof. Dr. Patricia Everaert EAA Annual Conference, Helsinki - May 24th 2023

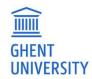

#### **START**

- Take a piece of paper
- Make a matrix of 3 by 4
- Write random: 1 to 12

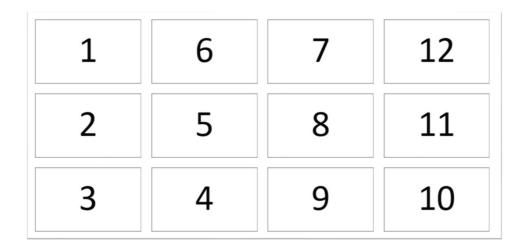

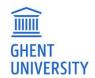

#### **RULES**

- Random number
- Question
- Correct answer: you get this coin! (circle the number)
- Wrong answer: nothing lost
- When all numbers on a row are circled: call "Bingo"

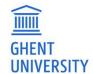

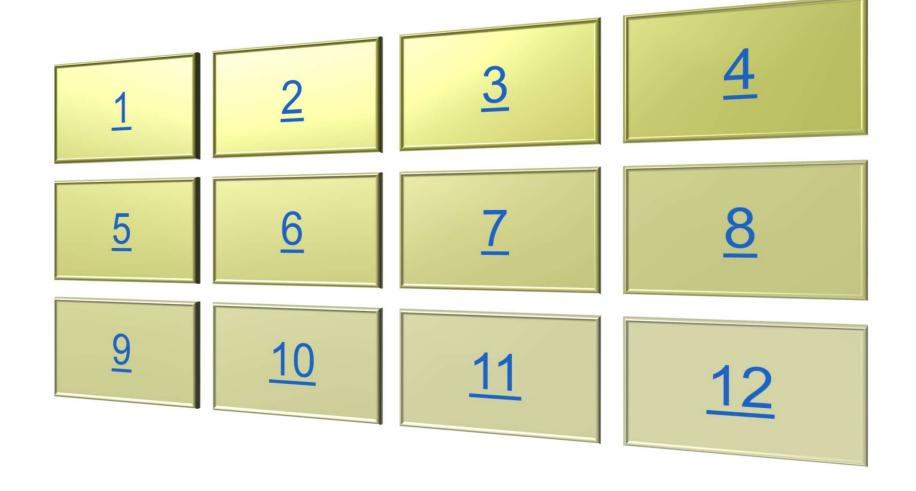

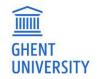

1. Management accounting analyses accounting data with the help of \_\_\_\_\_.

A Auditor B Statutory forms C
Tools and techniques

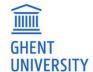

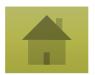

# 2. Managerial accounting information is generally prepared for ....?

A Shareholders B Statutory forms

C Managers D Regulatory agencies

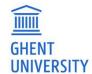

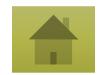

#### 3. Managerial accounting is designed for use by?

A Internal users

B Clients C External uses D Stockbrokers

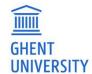

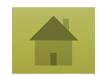

4. Costs that do *not* vary with the volume of goods produced are called ..... costs?

A Constant B Recurring

Fixed

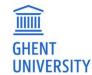

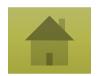

5. Costs that *do vary* with the volume of goods produced are called ...... costs?

A Indirect B Fixed C Variable

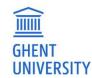

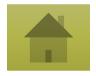

#### 6. Costs incurred in the past are ..... costs

A Opportunity

Direct

Variable

D Sunk

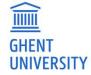

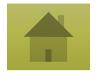

#### 7. The welcome reception yesterday was organized in .....

A Dipoli B Tapiola

C Wanha Satama

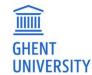

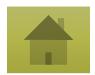

#### 8. The capital of Finland is .....?

A Helsinki

B Tampere

C Turku Tallinn

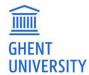

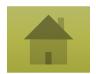

9. This year the EAA annual conference is organized in

A Cyprus B Helsinki

C Espoo

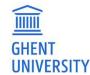

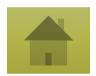

### 10. In 2023 (this year), the EAA is organized for the ..... th time?

A 25

B 35

**C 45** 

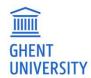

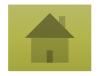

#### 11. From which university is the presenter?

A Aalto B Glasgow

C Ghent

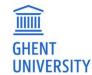

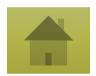

#### 12. Next year the EAA will be organized in ....?

A Rome B Bucharest

Bergen

Cyprus

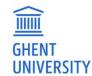

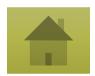

#### **CONGRATULATIONS: CORRECT ANSWER!**

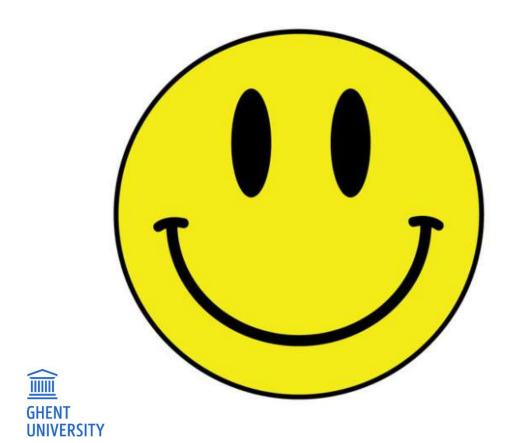

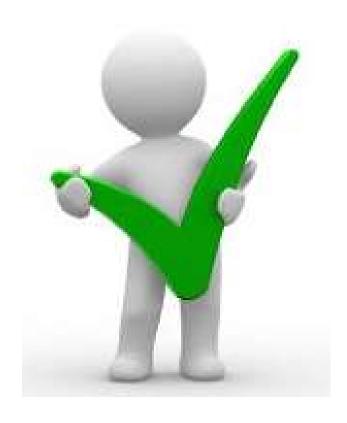

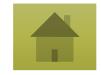

#### **OEPS!!! WRONG ANSWER!**

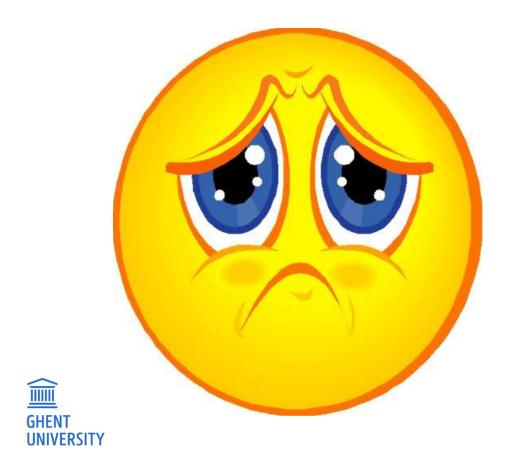

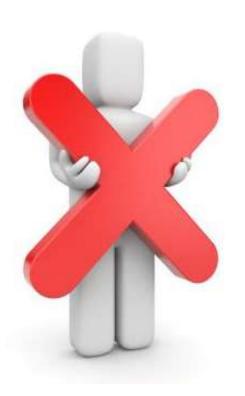

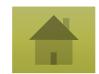

#### INSTRUCTIONS FOR TEACHERS

- To go to appropriate question: click on the number in the ppt.
- To see the answer: click one time with pointer
- To go back to the board: click on this figure

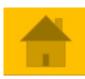

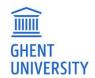

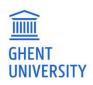

#### **BINGO**

- Acknowledgement: coins
- Chance
- Competition
- Cooperation
- Experience points
- Novelty
- Objective
- Progression
- Sensation: visual stimulation (sound stimulation)
- Time pressure
- Immediate feedback

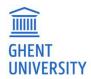

### DUGA

Prof. Dr. Patricia Everaert EAA Annual Conference, Helsinki - May 24th 2023

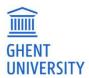

#### <u>DUGA</u>

#### Why?

- Gamification during class
  - To engage: "surprise"
- Gamification outside of class
  - To practice

**Teaser** 

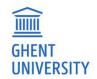

#### **DUGA: OBJECTIVES**

#### To practice

- Independent
- Outside of class
- With immediate feedback
- Anywhere, anytime
  - To challenge our "stronger" students
  - To motivate our "weaker" students
- In a different way
- Using technology and AI
- And ... fun!

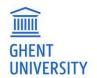

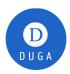

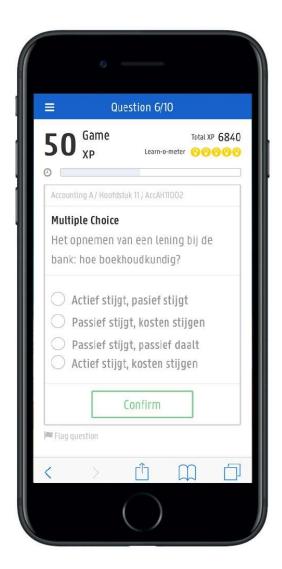

#### Fun .... Gamification

- Badges
- XP-points
- Level: learn-o-meter
- Nicknames
- Leaderboards
- Timing
- Feedback

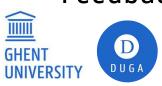

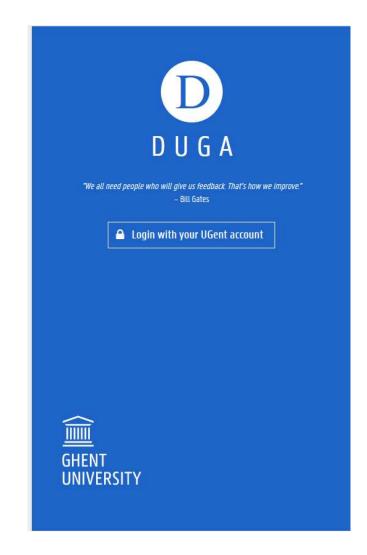

#### **GAMIFICATION**

- Badges
- XP-points
- Level: learn-o-meter

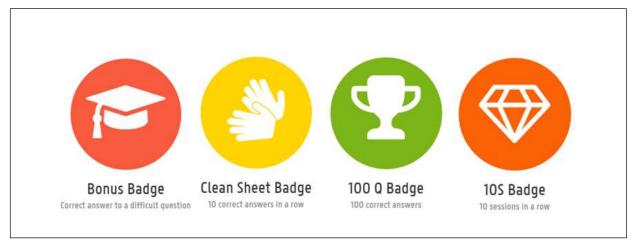

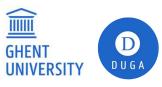

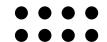

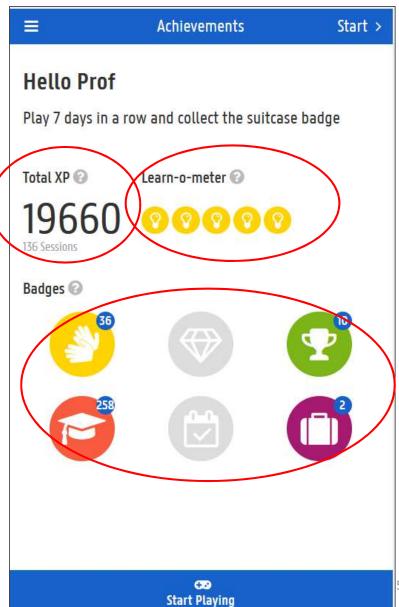

#### Gamification

- Nicknames
- Leaderboards

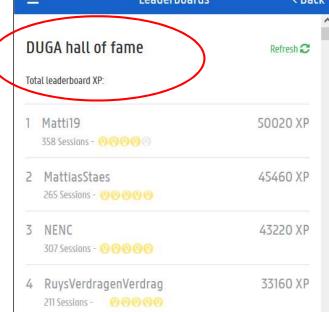

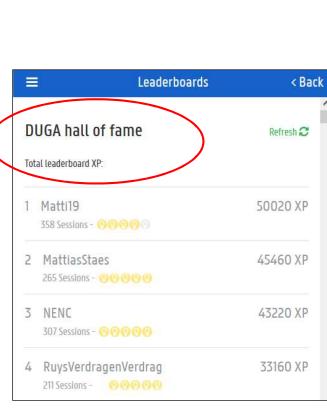

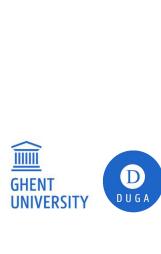

#### Gamification

— Timing

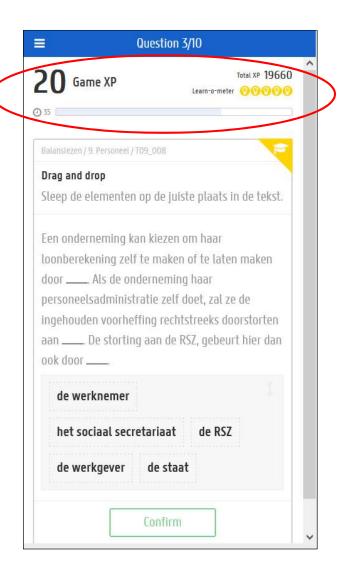

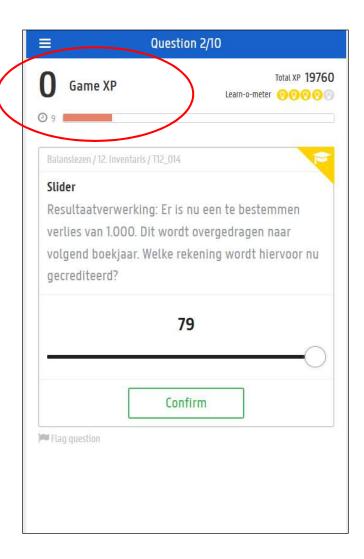

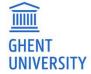

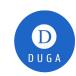

#### Gamification

**GHENT** 

— Feedback: immediate after each question

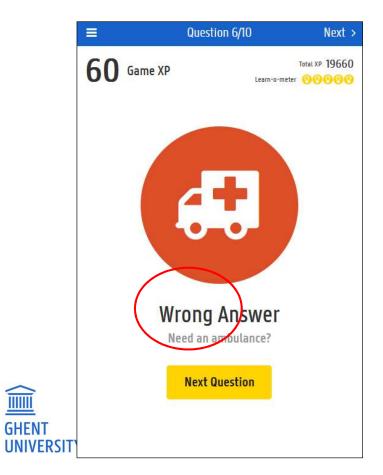

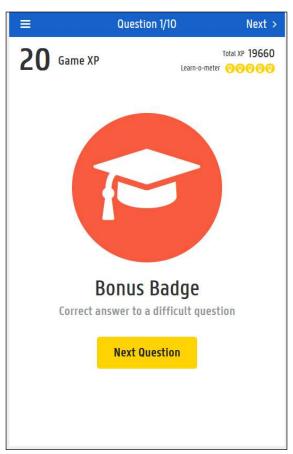

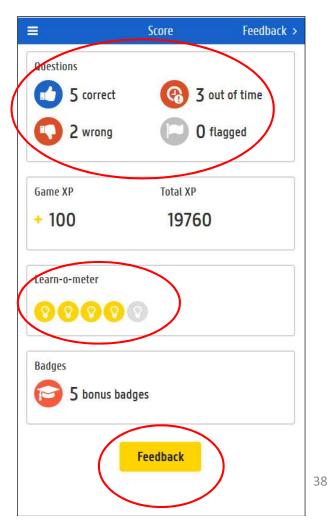

#### Gamification

— Feedback: on content as well

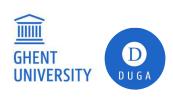

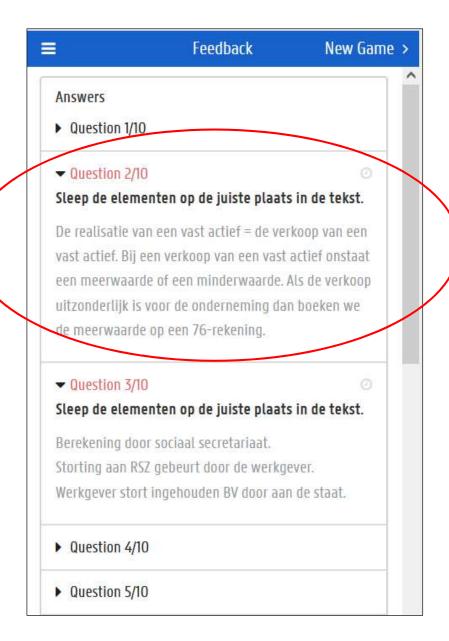

#### QUIZ WITH DIFFERENT FORMATS

• • • •

- Multiple choice
- Slider
- Order
- Syllables
- True, false
- Outcome (picture)

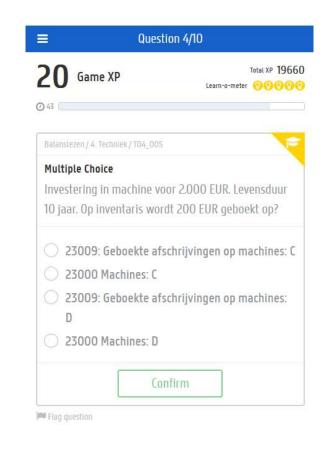

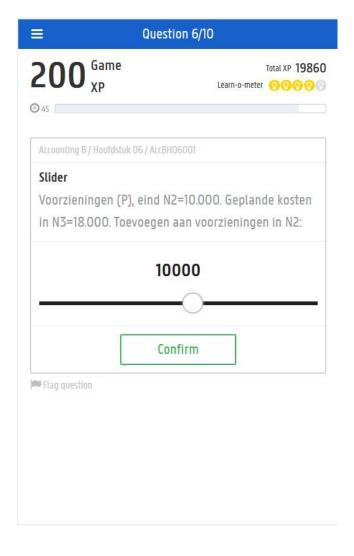

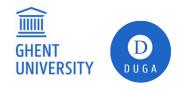

#### **QUIZ WITH DIFFERENT FORMATS**

- Multiple choice
- Slider
- Order
- Syllables
- True, false
- Outcome (picture)

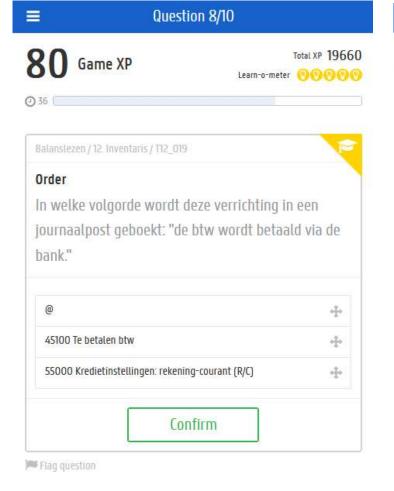

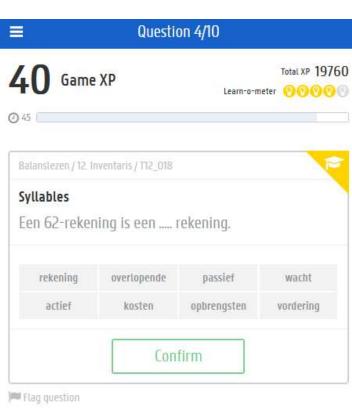

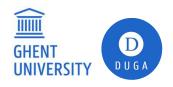

#### QUIZ WITH DIFFERENT FORMATS

- Multiple choice
- Slider
- Order
- Syllables
- True, false
- Outcome (picture)

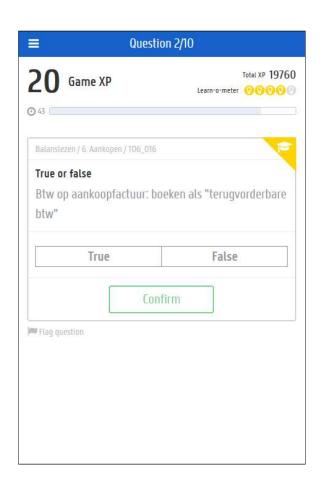

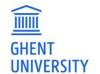

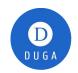

#### In sum:

- Gamification
- Immediate feedback

#### But also:

- Smart Picking
- PC or smartphone

#### For the teacher:

- Back-end: user friendly
- Starting from small database of questions
- Adapting questions
- Adding questions

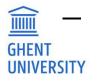

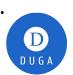

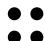

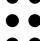

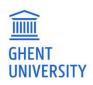

## TRY IT YOURSELF

- 1. Playing the role as "student" on your phone in my class:
  - E.g. use your hotmail email to register
- 2. Playing the role as "teacher" on laptop for your <u>own</u> class:
  - E.g. use your university email to register

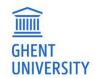

## **DUGA.CASTARS.NET**

- Step 1:
  - Register as "student": e.g. hotmail address
  - Password: e.g. Helsinki2023!
  - Nickname
- Step 2:
  - Start playing
  - Add new course
  - Enter code
- Step 3: Intro to Accounting

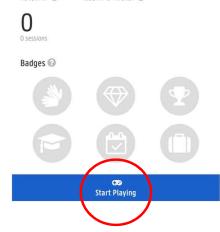

11:23

Achievements

Learn-o-meter 🕝

Hello Undercover

Let's play together

Total XP 🕝

Start >

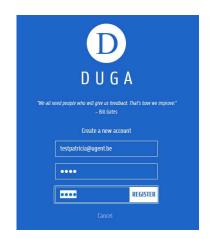

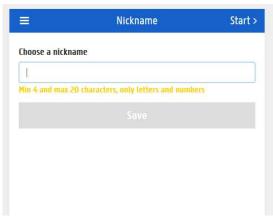

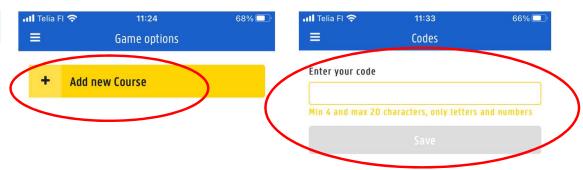

590de1

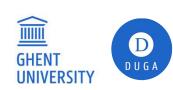

#### <u>DUGA</u>

- Acknowledgement: badges
- Chance: random questions, smart picking (within schedule)
- Competition: leaderboard
- Cooperation
- Experience points: XP points
- Novelty: surprises
- Objective
- Progression: X of the 10 questions
- Sensation: visual stimulation (sound stimulation)
- Time pressure: counting down (adaptable)
- Immediate feedback: instant + content after 10 Q

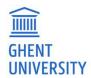

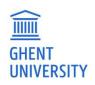

# **BACK END**

Take the role as teacher

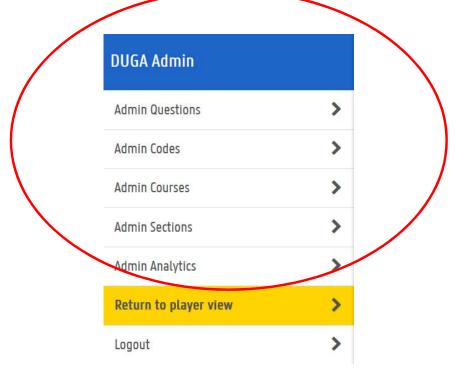

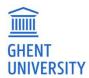

# **ADMIN QUESTIONS**

Add new

GHENT UNIVERSITY

|                     |                              |                     |           |                    |                                                   | Search |   |          | ٩ | Columns 🕶 |
|---------------------|------------------------------|---------------------|-----------|--------------------|---------------------------------------------------|--------|---|----------|---|-----------|
| Code ↑ <del>=</del> | Description                  | Course =            | Section = | Туре =             | Date modified                                     | Time   | Ŧ | Bonus    | 7 | Status    |
| IntroAcc01_01       | Profit                       | Intro to Accounting | Chapter 1 | Order              | 23-05-2023 at 20:59 by patricia.everaert@ugent.be | 50     |   | 10       |   | Published |
| IntroAcc01_02       | paid intrest                 | Intro to Accounting | Chapter 1 | Multiple<br>Choice | 22-05-2023 at 21:59 by patricia.everaert@ugent.be | 50     |   | (0)      |   | Published |
| IntroAcc01_03       | accounts receivable          | Intro to Accounting | Chapter 1 | True or false      | 23-05-2023 at 20:23 by patricia.everaert@ugent.be | 50     |   | 0        |   | Published |
| IntroAcc01_04       | Income statement             | Intro to Accounting | Chapter 1 | Outcome            | 22-05-2023 at 23:29 by patricia.everaert@ugent.be | 50     |   | 0        |   | Published |
| IntroAcc01_05       | Establishing capital payment | Intro to Accounting | Chapter 1 | Multiple<br>Choice | 22-05-2023 at 22:32 by patricia.everaert@ugent.be | 50     |   | 100      |   | Published |
| IntroAcc01_06       | fixed assets                 | Intro to Accounting | Chapter 1 | Syllables          | 23-05-2023 at 19:42 by patricia.everaert@ugent.be | 25     |   | 10       |   | Published |
| IntroAcc01_07       | Share capital                | Intro to Accounting | Chapter 1 | Slider             | 23-05-2023 at 21:06 by patricia.everaert@ugent.be | 50     |   |          |   | Published |
| IntroAcc01_08       | Accounting equation          | Intro to Accounting | Chapter 1 | Slider             | 23-05-2023 at 21:08 by patricia.everaert@ugent.be | 30     |   | <b>*</b> |   | Published |
| IntroAcc01_09       | fixed assets                 | Intro to Accounting | Chapter 1 | Multiple<br>Choice | 22-05-2023 at 22:59 by patricia.everaert@ugent.be | 25     |   |          |   | Published |
| IntroAcc01_10       | Assets: order                | Intro to Accounting | Chapter 1 | Order              | 23-05-2023 at 20:46 by patricia.everaert@ugent.be | 50     |   | 10       |   | Published |
| IntroAcc01_11       | Operating income             | Intro to Accounting | Chapter 1 | Syllables          | 23-05-2023 at 18:53 by patricia.everaert@ugent.be | 50     |   | <b>*</b> |   | Published |
| IntroAcc01_12       | PPE as fixed assets          | Intro to Accounting | Chapter 1 | True or false      | 23-05-2023 at 20:22 by patricia.everaert@ugent.be | 50     |   | 8        |   | Published |

# **EDIT QUESTION**

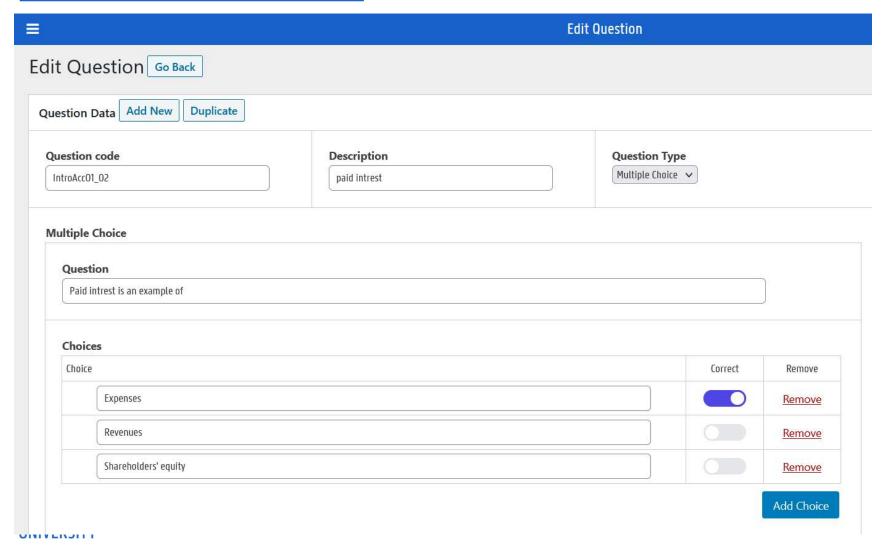

# **NEW QUESTION**

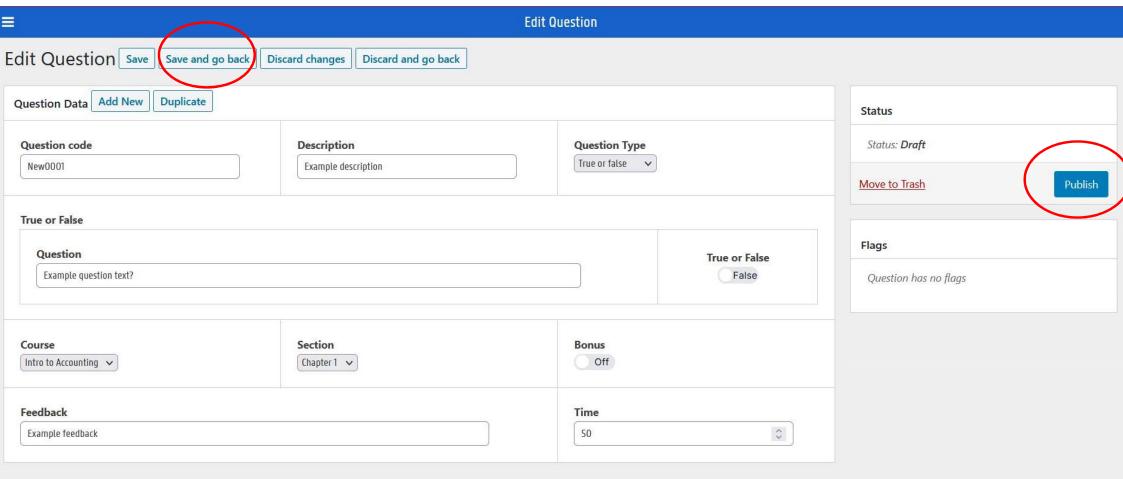

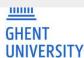

#### ADMIN SECTIONS: TO SCHEDULE

Schedule chapter 1 + 2

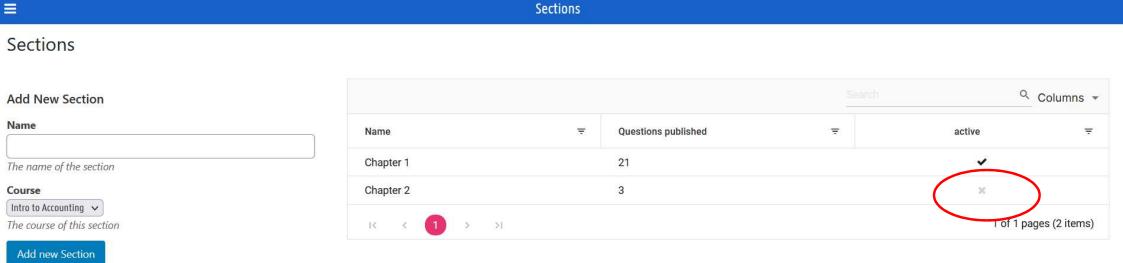

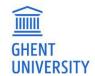

# **ADMIN ANALYTICS**

|               |                     |                     |           | Anal        | ytics   |                      |                      |          |             |
|---------------|---------------------|---------------------|-----------|-------------|---------|----------------------|----------------------|----------|-------------|
|               |                     |                     |           |             |         |                      | Sea                  |          | Q Coli      |
| Questi =      | Descri <del>∓</del> | Course <del>=</del> | Section = | Unique play | Times = | Correct <del>=</del> | Wrong ↓ <del>=</del> | Mean t = | Out of time |
| IntroAcc01_06 | fixed assets        | Intro to Accounting | Chapter 1 | 8           | 21      | 19%                  | 76%                  | 8        | 5%          |
| IntroAcc01_11 | Operating income    | Intro to Accounting | Chapter 1 | 8           | 13      | 31%                  | 69%                  | 9        | 0%          |
| IntroAcc01_08 | Accounting equation | Intro to Accounting | Chapter 1 | 8           | 17      | 59%                  | 41%                  | 5        | 0%          |
| IntroAcc01_07 | Share capital       | Intro to Accounting | Chapter 1 | 7           | 16      | 63%                  | 38%                  | 7        | 0%          |
| IntroAcc01_10 | Assets: order       | Intro to Accounting | Chapter 1 | 9           | 27      | 59%                  | 37%                  | 12       | 4%          |

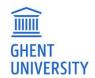

# ADMIN CODES: TO GENERATE CODE FOR YOUR STUDENTS

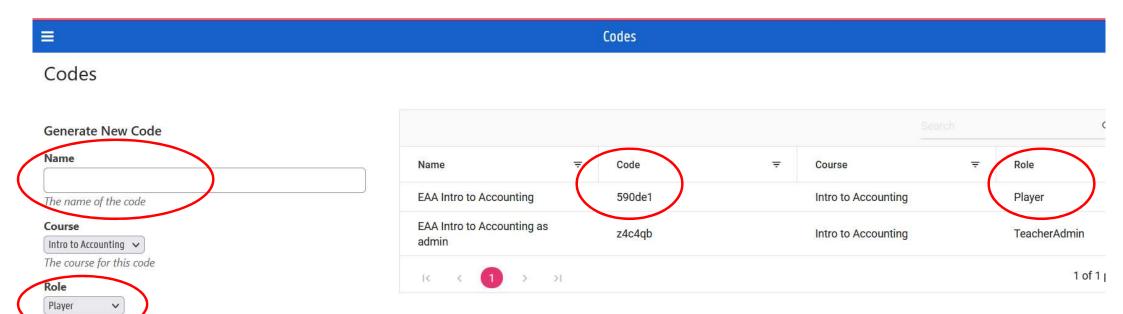

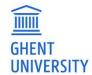

The role for this

Create new Code

#### TRY IT YOURSELF

- 1. Playing the role as "student" on your phone in my class:
  - E.g. use your hotmail email to register
- 2. Playing the role as "teacher" on laptop for your <u>own</u> class:
  - E.g. use your university email to register

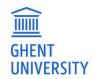

# **DUGA.CASTARS.NET**

- On laptop
- Step 1:
  - Register as "teacher": e.g. university address
  - Password: e.g. Helsinki2023!
  - Nickname
- Step 2:
  - Start playing
  - Add new course
  - Enter code:
    - personal
- Step 3: Intro to Accounting

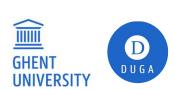

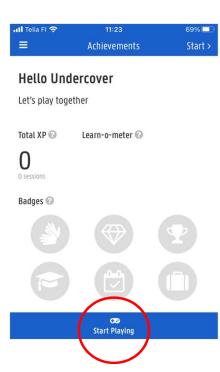

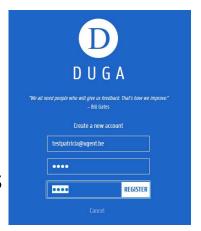

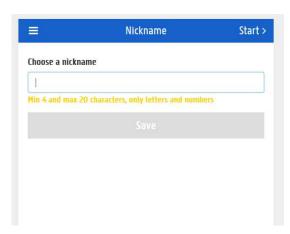

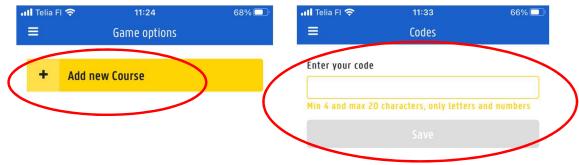

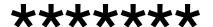

## TEACHERS = ADMIN

- More options:
  - Admin questions:
    - -E.g. Change a question
  - Admin codes:
    - To give to your students

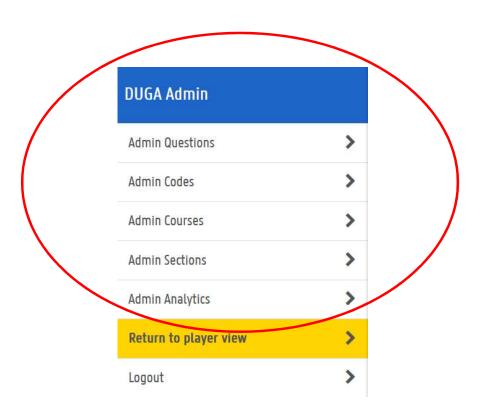

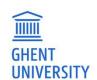

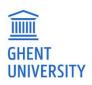

## **HOW TO USE DUGA?**

- First time: use it in class, and play together
- Use it as a competition: "beat the professor"
- **—** ...
- Students heavily use it before a mid-term exam or before the final exam
- Students also like to use it for the re-sit exam, to review the material in another way.

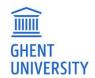

# **DOES IT WORK?**

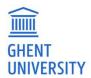

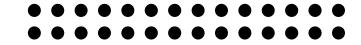

#### 2nd Undergraduate: intro course

| ANCOVA on exam performance |          |     |         |        |        |  |
|----------------------------|----------|-----|---------|--------|--------|--|
| Source                     | Sum of   | Df  | Mean    | F      | Sig.   |  |
|                            | Squares  |     | Square  |        |        |  |
| Gender                     | 49.695   | 1   | 49.695  | 4.261  | 0.040  |  |
| Players                    | 147.194  | 1   | 147.194 | 12.620 | <0.001 |  |
| Error                      | 3417.555 | 293 | 11.664  |        |        |  |

|            | N   | Exam  |
|------------|-----|-------|
| Non-player | 190 | 12.40 |
| Player     | 106 | 13.88 |
|            |     |       |

#### 2nd Undergraduate: intro course

|           | DV= Exam performance |         |
|-----------|----------------------|---------|
|           | Coefficient          | p-value |
| Gender    | 0.091                | 0.889   |
| Intensity | 0.281                | 0.451   |
| N         | 105                  |         |

|          | DV= Exam    |         |
|----------|-------------|---------|
|          | Coefficient | p-value |
| Gender   | 0.329       | 0.598   |
| Accuracy | 5.924       | 0.002   |
| N        | 106         |         |
| Adj. R²  | 0.076       |         |
| F-test   | 5.311       |         |
| P-value  | 0.006       |         |

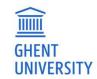

#### 1st Undergraduate: Financial Accounting

| ANCOVA on exam performance |                |     |                |          |        |  |
|----------------------------|----------------|-----|----------------|----------|--------|--|
| Source                     | Sum of Squares | Df  | Mean<br>Square | F        | Sig.   |  |
| Gender                     | 5.630          | 1   | 5.630          | 0.634    | 0.426  |  |
| Year                       | 218.493        | 1   | 218.493        | 24.586   | <0.001 |  |
| Ability                    | 12828.684      | 1   | 12828.684      | 1443.544 | <0.001 |  |
| Player                     | 110.422        | 1   | 110.422        | 12.425 ( | <0.001 |  |
| Error                      | 8362.608       | 941 | 8.887          |          |        |  |

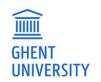

|             | N     | Exam  |
|-------------|-------|-------|
| Non- Player | 635   | 10.80 |
| Player      | 311 ( | 11.55 |
|             |       |       |

# <u>IN SUM</u>

- Use gamification elements during your classes!
- Slides are on our website:
  - www.accountingeducation.ugent.be
- Explore the app as student with code 590de1
- If you want a teacher code to use the app with your students, leave your card with me!

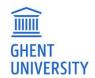

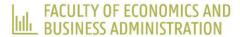

# Let's stay connected!

Patricia Everaert
Full Professor

Research group Accounting Education, Ghent University

- Patricia.Everaert@UGent.Be
- in linkedin.com/in/patricia-everaert

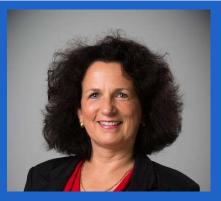

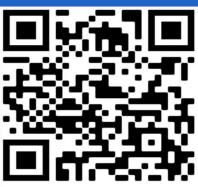

www.accountingeducation.ugent.be

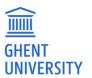